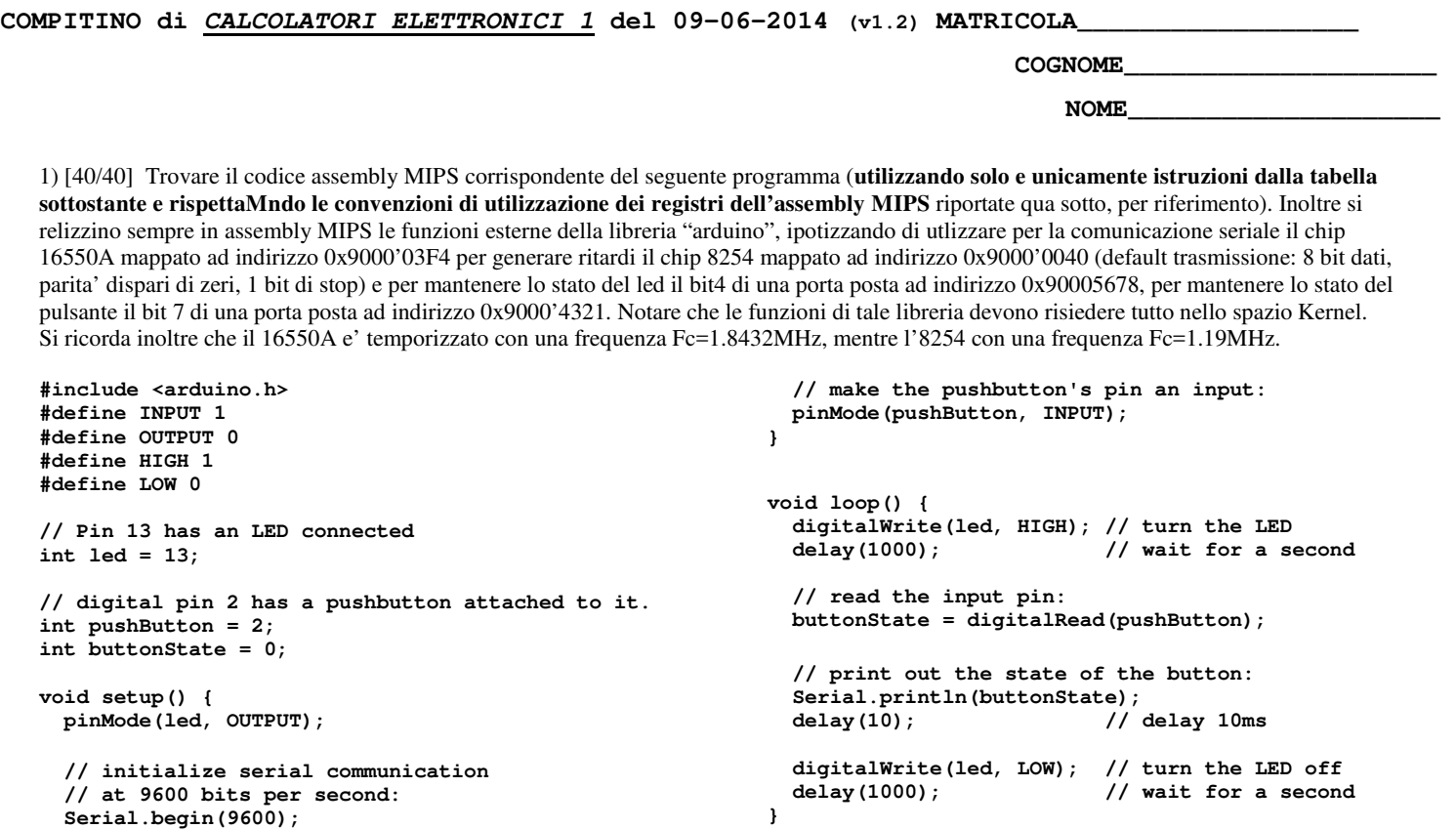

 **Serial.begin(9600);** 

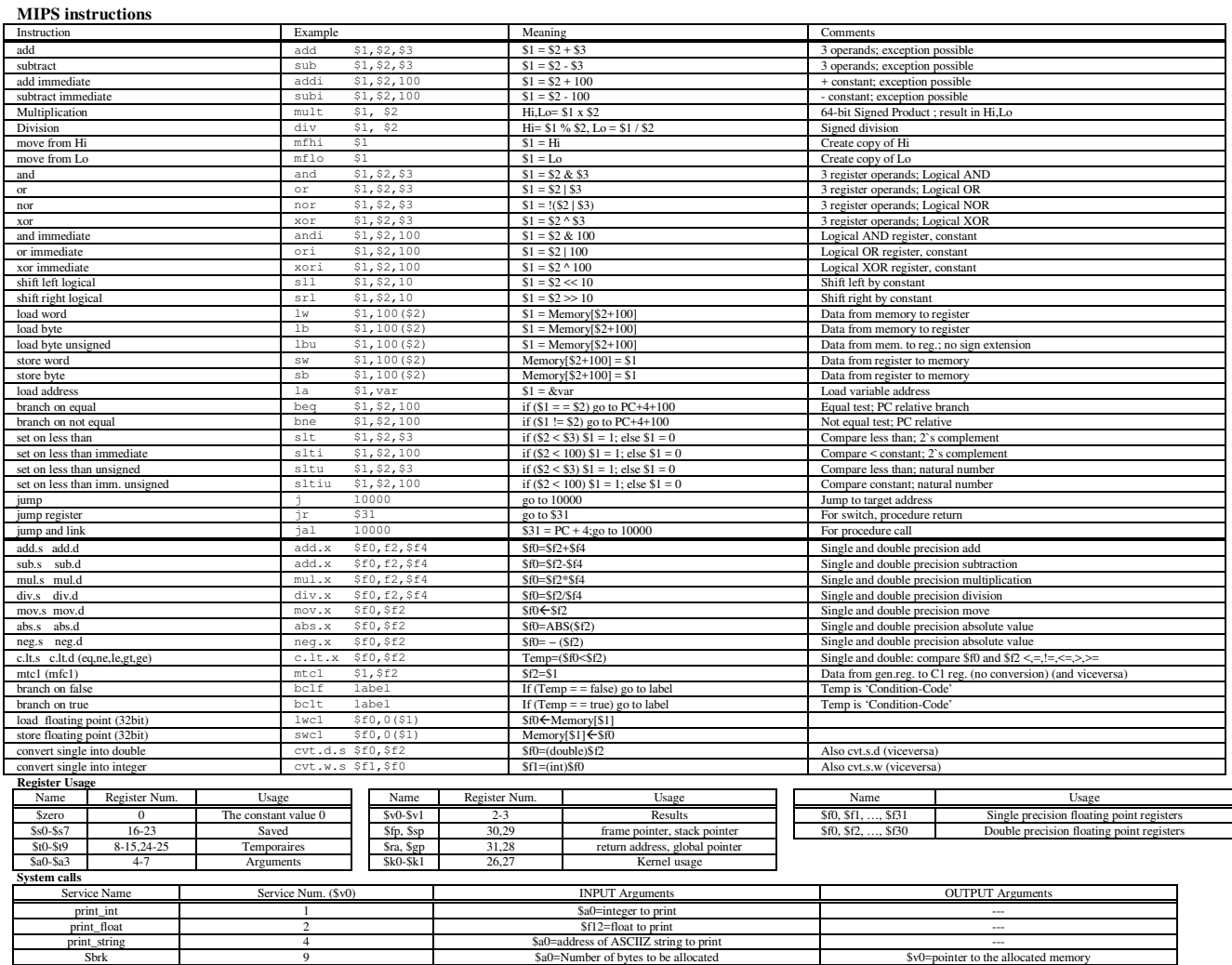